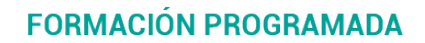

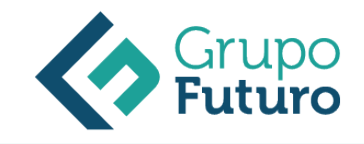

# **Cómo Crear Una Tienda Online En Facebook**

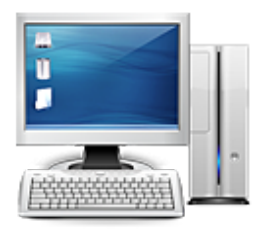

**Área:** Informática **Modalidad:** Teleformación **Duración:** 20 h **Precio:** 140.00€

[Curso Bonificable](https://gf.campusdeformacion.com/bonificaciones_ft.php) **[Contactar](https://gf.campusdeformacion.com/catalogo.php?id=64770#p_solicitud)** [Recomendar](https://gf.campusdeformacion.com/recomendar_curso.php?curso=64770&popup=0&url=/catalogo.php?id=64770#p_ficha_curso) [Matricularme](https://gf.campusdeformacion.com/solicitud_publica_curso.php?id_curso=64770)

#### **DESTINATARIOS**

Personas ocupadas o desempleadas que deseen ampliar o mejorar sus conocimientos para perfeccionar las habilidades en materia de Cómo Crear Una Tienda Online En Facebook.

# **OBJETIVOS**

Optimizar una página en Facebook para sacarle el máximo partido, aprovechando las ventajas de esta red social y solventando los posibles inconvenientes.

- Abrir una tienda online en Facebook con la aplicación nativa.
- Abrir una tienda online con la herramienta Marketplace de Facebook.
- Abrir una tienda online en Facebook con diversas aplicaciones externas.
- Comenzar a vender a través de una tienda online creada con Facebook Shopping.

# **CONTENIDOS**

Vender en Facebook: ventajas. inconvenientes y cómo empezar Introducción Ventajas competitivas de Facebook Dificultades que puedes encontrarte Optimización de la Fanpage Resumen Crear una tienda en Facebook con la aplicación nativa Introducción Pasos a seguir para crear una tienda en Facebook con la aplicación nativa Resumen Crear tienda en Facebook con Marketplace Introducción Qué es Marketplace Pasos a seguir para crear una tienda en Facebook con Marketplace Resumen Crear tienda en Facebook con otras aplicaciones Introducción Palbin Beetailer **Tiendy** Wix Shopify Resumen

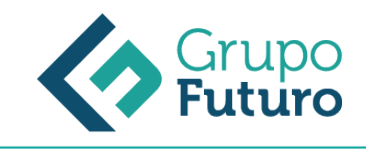

Vende en tu tienda a través de Facebook Shopping Introducción Qué es Facebook Shopping Pasos a seguir para vender a través de Facebook Shopping Resumen

### **METODOLOGIA**

- **Total libertad de horarios** para realizar el curso desde cualquier ordenador con conexión a Internet, **sin importar el sitio desde el que lo haga**. Puede comenzar la sesión en el momento del día que le sea más conveniente y dedicar el tiempo de estudio que estime más oportuno.
- En todo momento contará con un el **asesoramiento de un tutor personalizado** que le guiará en su proceso de aprendizaje, ayudándole a conseguir los objetivos establecidos.
- **Hacer para aprender**, el alumno no debe ser pasivo respecto al material suministrado sino que debe participar, elaborando soluciones para los ejercicios propuestos e interactuando, de forma controlada, con el resto de usuarios.
- **El aprendizaje se realiza de una manera amena y distendida**. Para ello el tutor se comunica con su alumno y lo motiva a participar activamente en su proceso formativo. Le facilita resúmenes teóricos de los contenidos y, va controlando su progreso a través de diversos ejercicios como por ejemplo: test de autoevaluación, casos prácticos, búsqueda de información en Internet o participación en debates junto al resto de compañeros.
- **Los contenidos del curso se actualizan para que siempre respondan a las necesidades reales del mercado.** El departamento multimedia incorpora gráficos, imágenes, videos, sonidos y elementos interactivos que complementan el aprendizaje del alumno ayudándole a finalizar el curso con éxito.

### **REQUISITOS**

Los requisitos técnicos mínimos son:

- Navegador Microsoft Internet Explorer 8 o superior, Mozilla Firefox 52 o superior o Google Chrome 49 o superior. Todos ellos tienen que tener habilitadas las cookies y JavaScript.
- Resolución de pantalla de 1024x768 y 32 bits de color o superior.